# Оглавление

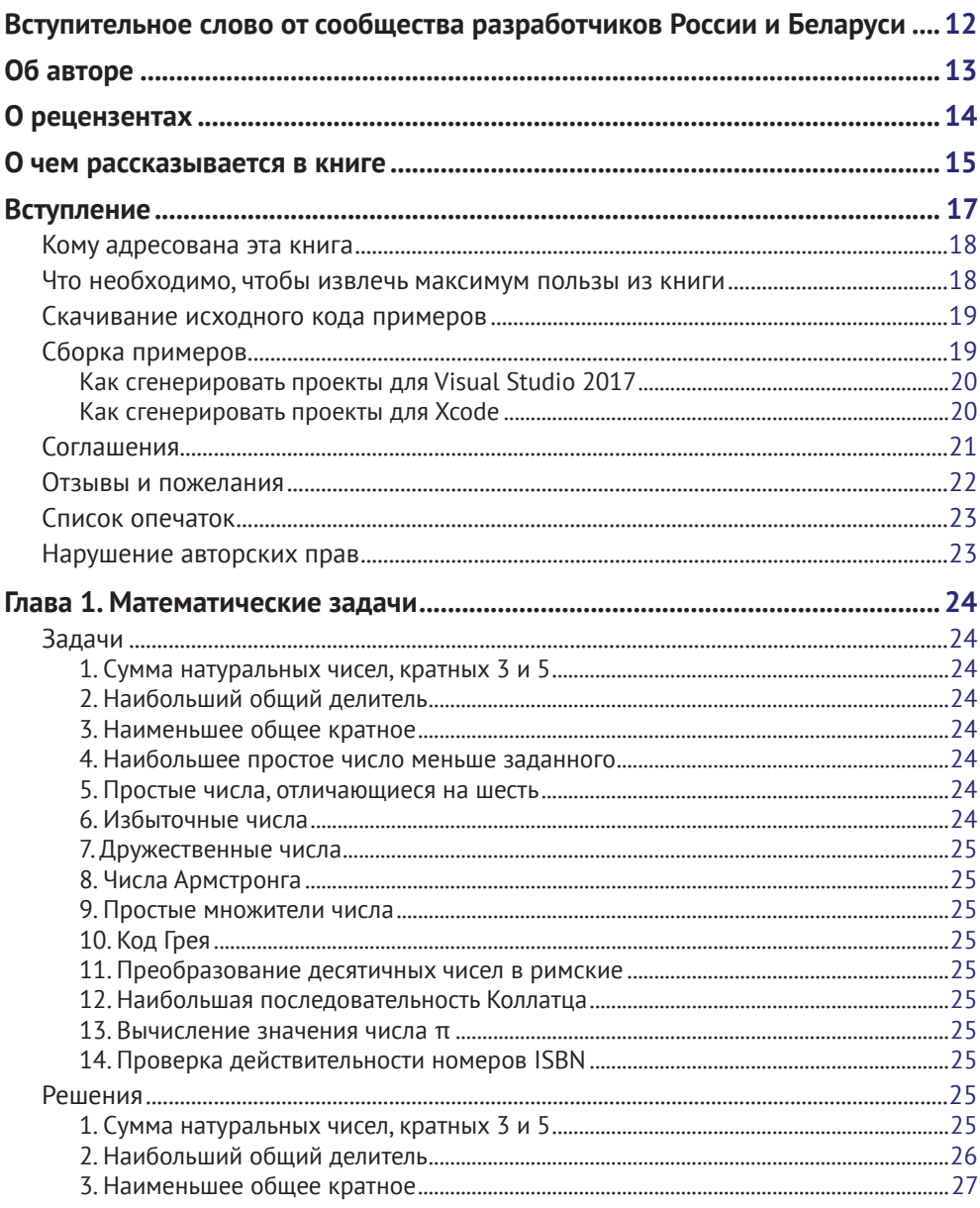

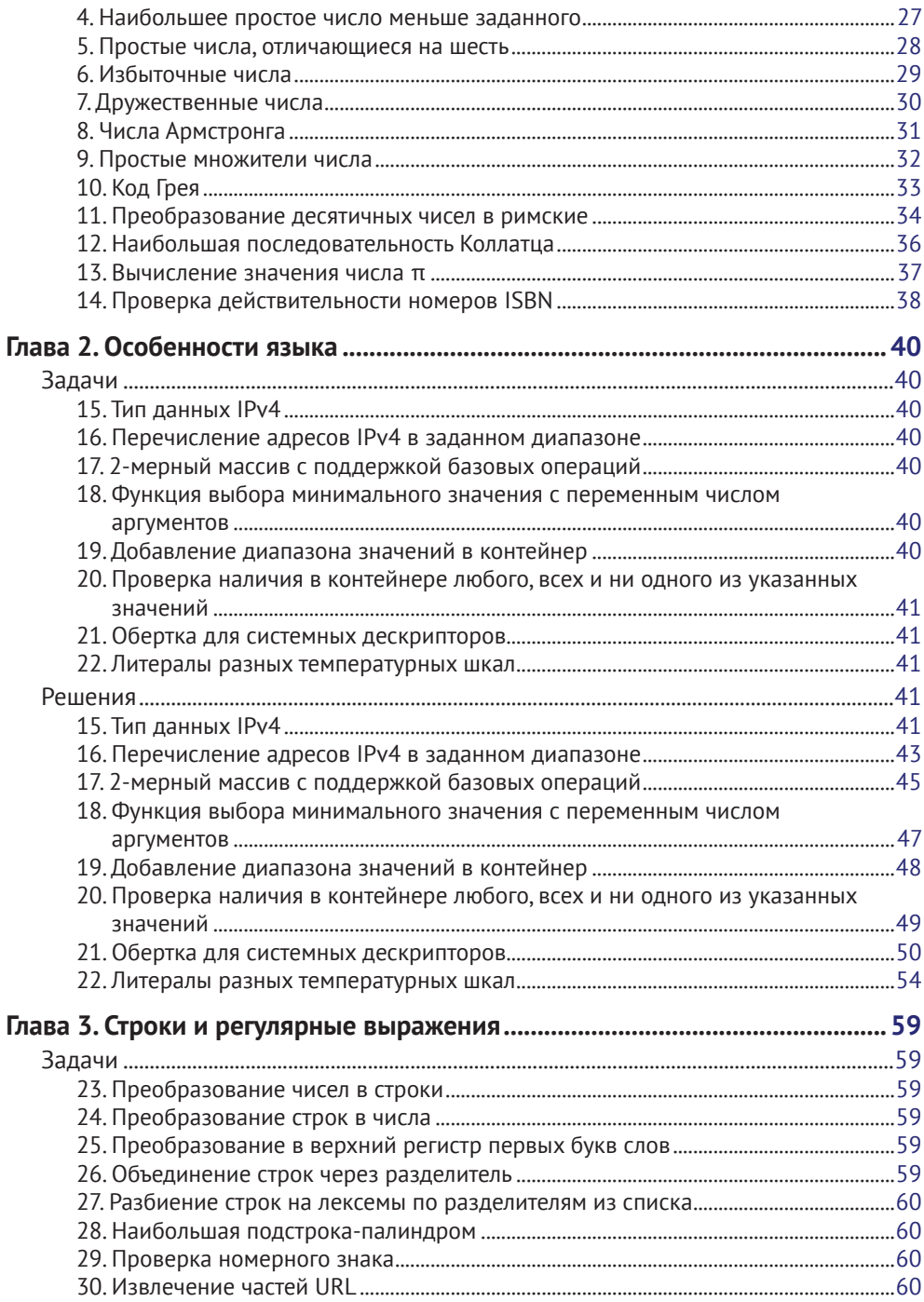

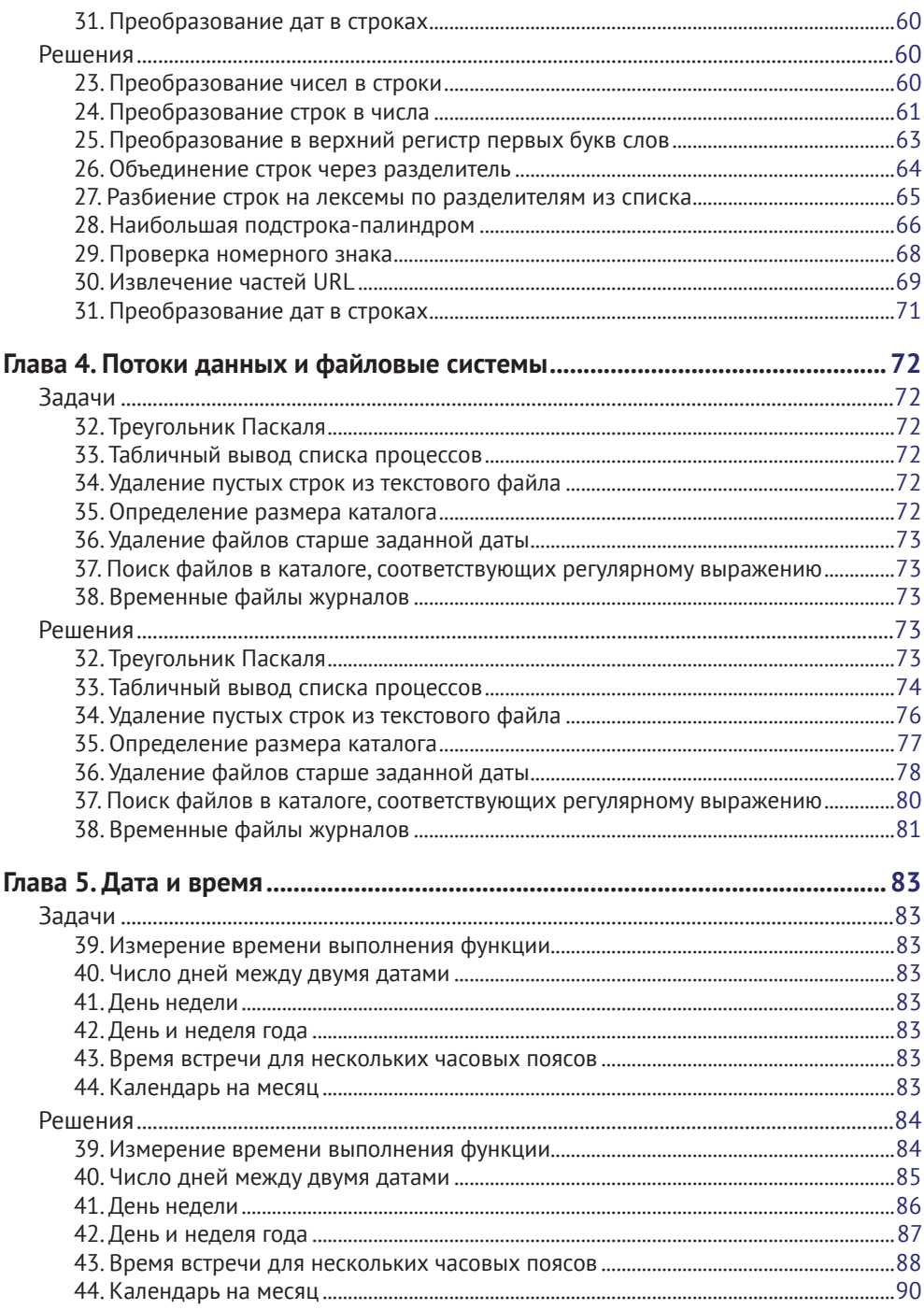

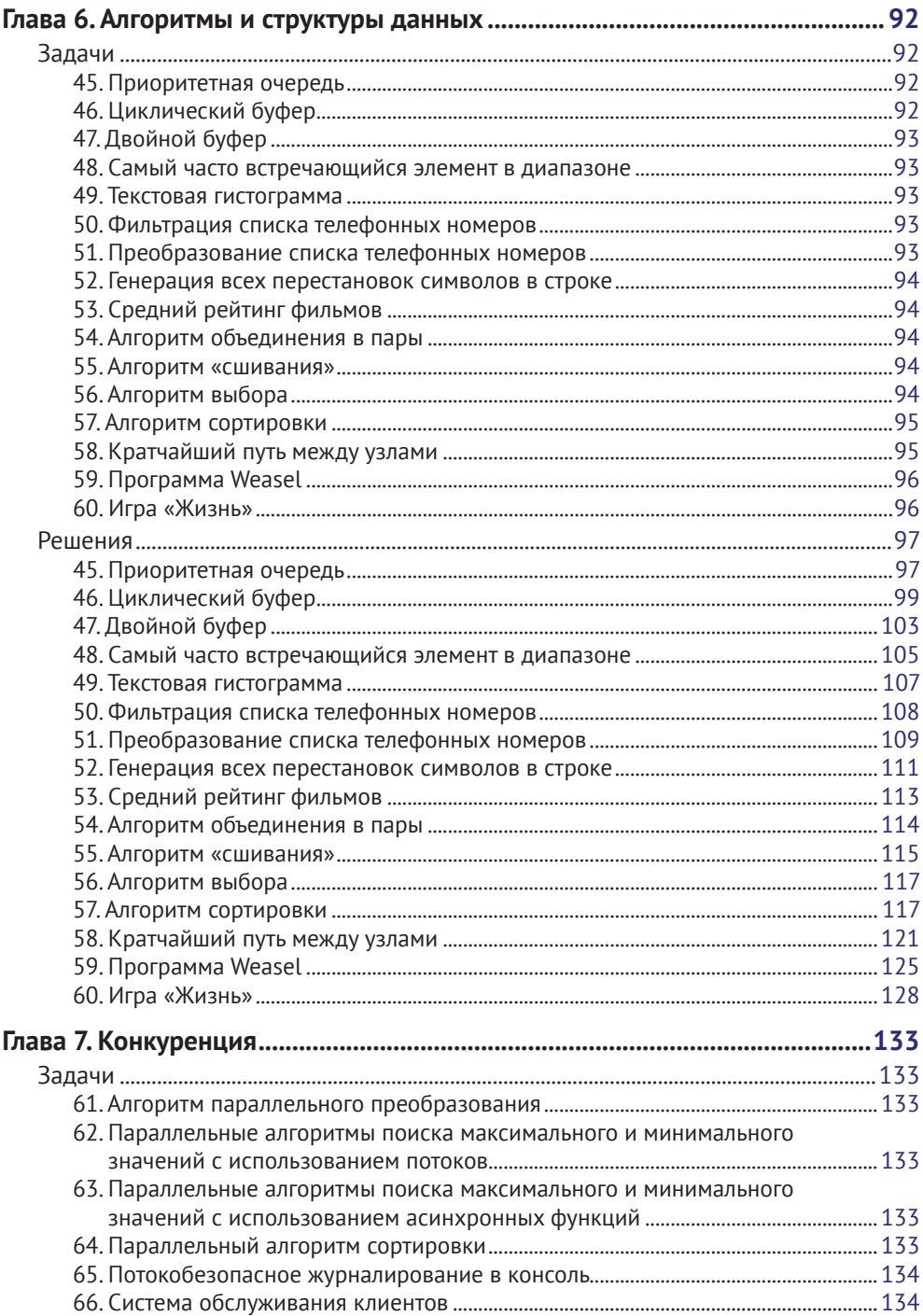

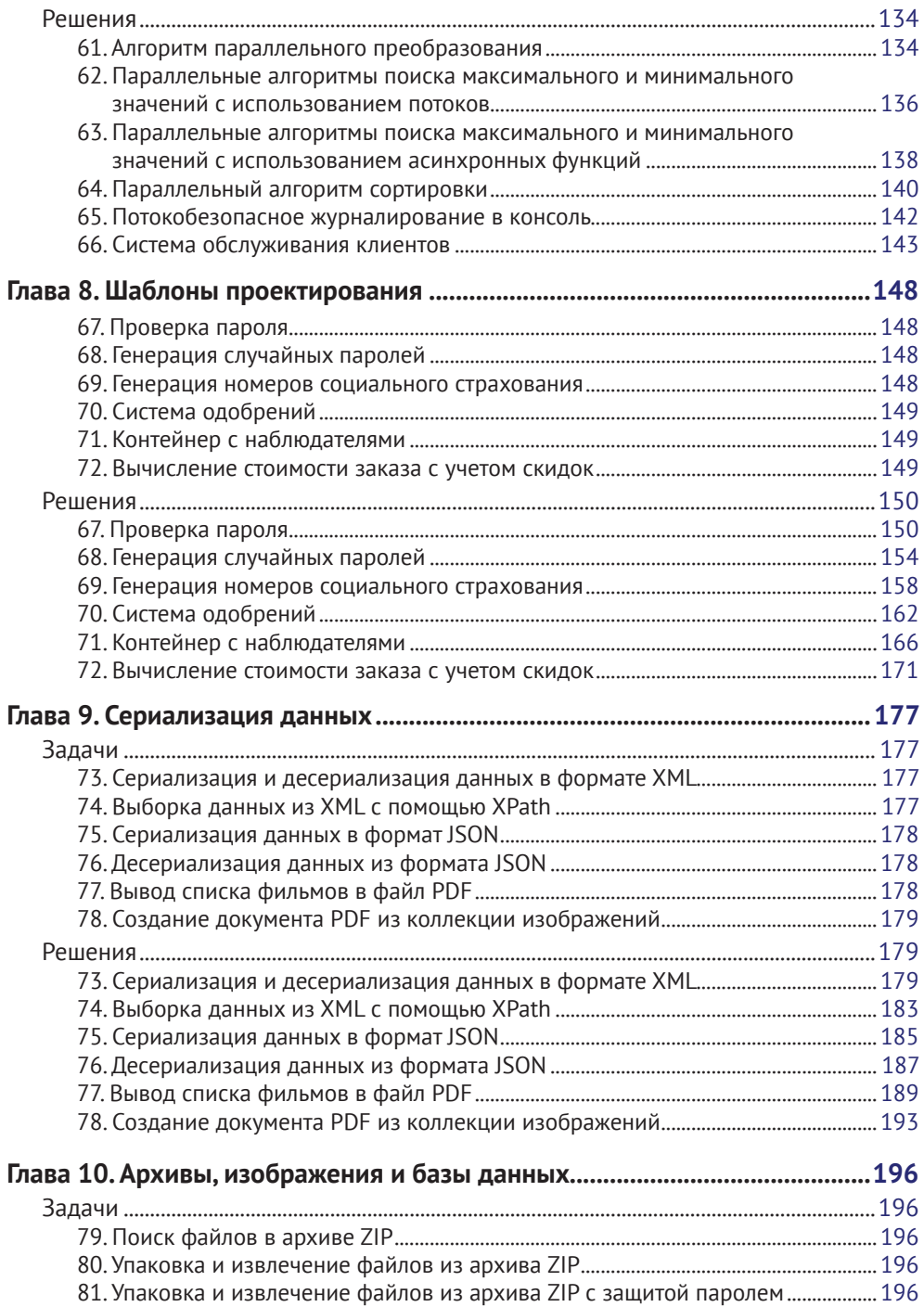

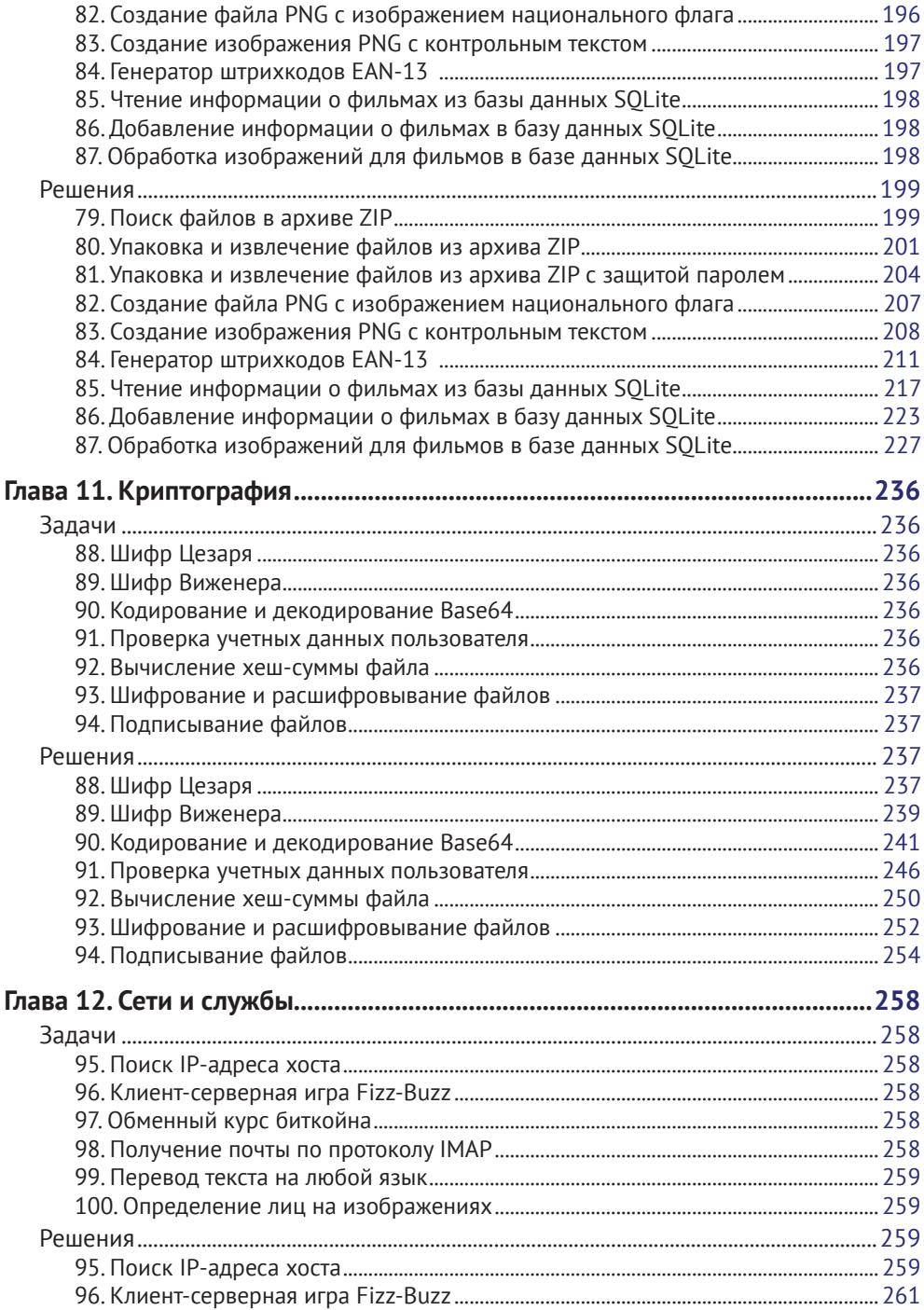

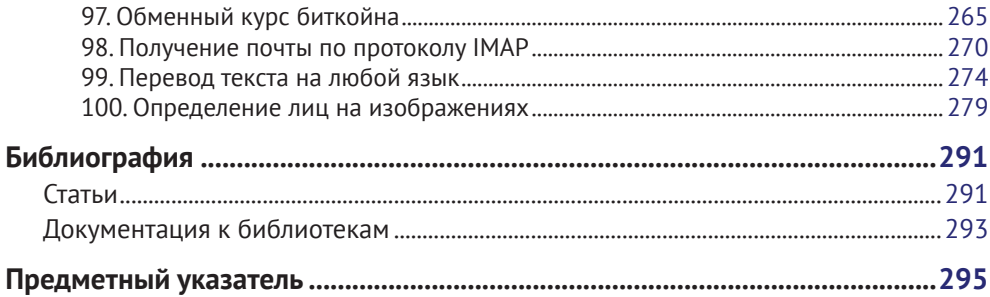

# Вступительное слово от сообщества разработчиков России и Беларуси

Перед вами необычная, почти уникальная книга по C++17 с элементами лишь частично стандартизированного C++20. Любая система образования инерционна, в этой особенности заложена одновременно сила и слабость подхода – диалектика Гегеля в действии. С одной стороны, так называемый тезис: благодаря инерционности мы получаем проверенные временем, тщательно апробированные знания и способы их донесения до читателя. С другой стороны, так называемый антитезис: мы порой не можем найти ответы на актуальные вопросы здесь и сейчас, особенно в рамках академического образования.

Автор книги попытался добиться синтеза, и, как нам кажется, это ему удалось - написать современный академический учебник по C++17 с практическими задачами от математических, вычислительных до архитектурных, построенных на базе шаблонов проектирования.

Язык С++ переживает взрывное развитие, ниша применения систематически расширяется, примерно раз в 2-3 года выходит новый стандарт, что доказывает сверхактуальность подобных материалов по C++17/20. Книга будет очень полезна студентам профильных вузов, всем тем, кто решил освоить язык C++17 самостоятельно, и, конечно, IT-профессионалам, предпочитающим изучение нового стандарта через практическую, а не теоретическую призму.

> Сообщество C++-разработчиков CoreHard, Антон Наумович и Антон Семенченко.

cpp-russia.ru stdcpp.ru corehard.by

# **Об авторе**

**Маурис Бансила** (Marius Bancila) – инженер-программист с 15-летним опытом разработки промышленных и финансовых решений. Автор книги «Modern C++ Programming Cookbook». Отдает предпочтение технологиям Microsoft и занимается в основном разработкой настольных приложений на C++ и C#.

С удовольствием делится своим опытом с другими, и поэтому вот уже больше десяти лет ему присваивается статус Microsoft MVP. Связаться с ним можно в Twitter: [@mariusbancila](mailto:@mariusbancila).

*Я хочу выразить благодарность Никхил Боркар (Nikhil Borkar), Джиджо Малийекал (Jijo Maliyekal), Чайтанья Наир (Chaitanya Nair), Нитин Дасан (Nitin Dasan) и всем другим сотрудникам издательства Packt, принявшим участие в создании этой книги. Также я хочу сказать спасибо рецензентам, чьи бесценные отзывы помогли мне улучшить книгу. Наконец, особое спасибо моей супруге и всей моей семье, поддерживавшим меня в процессе работы над этим проектом.*

# **О рецензентах**

**Айварс Кальванс (Aivars Kalvāns)** – ведущий архитектор программного обеспечения в Tieto Latvia. Уже больше 16 лет он работает над платежной системой Card Suite и сопровождает большое количество программ и библиотек на C++. Также он пишет руководства по программированию на C++ и ведет курсы по безопасному программированию. Организует внутренние встречи разработчиков на C++ и выступает на них.

*Я хочу сказать спасибо моей любимой супруге Анете (Anete) и сыновьям, Карлису (Kārlis), Густавсу (Gustavs) и Лео (Leo), за то, что сделали мою жизнь краше.*

**Арун Муралидхаран(Arun Muralidharan)** – программист с более чем 8-летним опытом разработки систем и комплексных приложений. Архитектуры распределенных систем, системы событий, масштабируемость, производительность и языки программирования – вот лишь некоторые из его интересов.

Истовый сторонник языка C++ и метапрограммирования с шаблонами; ему нравится, как язык сохраняет свою индивидуальность, продолжая динамично развиваться. Поэтому чаще всего его можно найти программирующим на C++.

*Хочу поблагодарить сообщество C++, которое многому меня научило за прошедшие годы.*

**Нибедит Дей (Nibedit Dey)** – технический предприниматель с богатым техническим опытом во многих сферах. Имеет степень бакалавра в области биоинженерии и магистра в области цифрового проектирования и разработки встраиваемых систем. Прежде чем начать карьеру технического предпринимателя, несколько лет работал в L&T и Tektronix, где занимался научно-исследовательскими и опытно-конструкторскими разработками. Последние 8 лет активно использует C++ для создания сложных программных систем.

# О чем рассказывается в книге

Глава 1 «Математические задачи» содержит ряд математических упражнений, которые помогут вам разобраться в более сложных задачах в последующих главах.

Глава 2 «Особенности языка» предлагает задачи, решая которые, вы попрактикуетесь в перегрузке операторов, семантике перемещения, определении пользовательских литералов и аспектах метапрограммирования шаблонов, таких как функции с переменным количеством аргументов, выражения свертки и свойства типов (type traits).

Глава 3 «Строки и регулярные выражения» включает несколько задач по работе со строками, такие как преобразование между строками и другими типами данных, разбиение и объединение строк, а также задачи с регулярными выражениями.

Глава 4 «Потоки данных и файловые системы» охватывает управление потоком вывода, а также операции с файлами и каталогами с применением библио-TekW filesystem B C++17.

Глава 5 «Дата и время» знакомит с грядущими расширениями к библиотеке chrono в C++20, содержит несколько задач по работе с датами и часовыми поясами, которые можно решать с помощью библиотеки date, являющейся основой новых дополнений к стандарту.

Глава 6 «Алгоритмы и структуры данных» - одна из самых длинных и содержит широкий спектр задач. Для решения одних вы должны будете использовать существующие стандартные алгоритмы; для других - написать свои обобщенные алгоритмы или структуры данных, такие как циклический буфер и приоритетная очередь. В конце главы приводятся две довольно забавные задачи, программа «Weasel» Докинза (Dawkins) и программа «Game of Life» Конвея (Conway), которые познакомят вас с эволюционными алгоритмами и клеточными автоматами.

Глава 7 «Конкуренция» потребует от вас использовать потоки выполнения (threads) и асинхронные функции для реализации обобщенных параллельных алгоритмов, а также решить некоторые проблемы конкурентного выполнения.

Глава 8 «Шаблоны проектирования» предлагает ряд задач, которые можно решить с применением шаблонов проектирования, таких как «Декоратор», «Компоновщик», «Цепочка обязанностей», «Шаблонный метод» и др.

Глава 9 «Сериализация данных» охватывает наиболее распространенные форматы сериализованных данных, JSON и XML; но также включает задачу по созданию файлов PDF с применением любых сторонних, открытых и кроссплатформенных библиотек.

Глава 10 «Архивы, изображения и базы данных» научит вас работать с архивами ZIP, создавать файлы PNG, например для Captcha-подобных систем, а также пользоваться встраиваемыми базами данных SQLite.

Глава 11 «Криптография» в основном охватывает приемы использования библиотеки Crypto++ для шифрования и подписывания данных. Также предложит вам реализовать свои утилиты кодирования и декодирования в/из формата Base64.

Глава 12 «Сети и службы» предложит вам реализовать свое клиент/серверное приложение, взаимодействующее по протоколу TCP/IP, а также продемонстрировать свою способность пользоваться разнообразными REST-службами, возвращающими информацию о курсе биткойна или выполняющими преобразование текста.

## Вступление

C++ - универсальный язык программирования, сочетающий разные парадигмы, такие как объектно-ориентированное, императивное, обобщенное и функциональное программирование. С++ обладает высочайшей эффективностью и предназначен в первую очередь для разработки программ, где производительность имеет ключевое значение. В течение последних нескольких десятилетий C++ остается одним из наиболее широко используемых языков в индустрии, академических кругах и вообще везде. Стандарт языка разрабатывается международной организацией по стандартизации International Organization for Standardization (ISO), которая в настоящее время работает над следующей версией стандарта C++20, выход которого ожидается в 2020 г.

Описание стандарта занимает почти 1500 страниц, соответственно,  $C++$  – не самый простой язык для изучения. Приобрести навыки невозможно, просто читая описание стандарта или наблюдая, как программируют другие, обязательно нужна повседневная практика. Разработчики не изучают новые языки или технологии, просто читая книги, статьи или просматривая видеоуроки. Чтобы овладеть чем-то новым, они должны постоянно практиковаться, пробовать и разрабатывать новые приемы. Однако поиск хороших упражнений для развития и закрепления знаний - сложная задача. В Интернете имеется много веб-сайтов, где можно найти упражнения для разных языков программирования, но задачи, предлагаемые на них, в основном имеют отношение к математике и алгоритмам и предназначены для студентов. Такие упражнения не помогают в освоении широкого спектра возможностей языка программирования. И в этом отношении данная книга опережает их.

В этой книге собраны 100 практических задач, которые помогут вам применить на практике разнообразные возможности языка C++ и его стандартной библиотеки, а также опробовать множество сторонних, кроссплатформенных библиотек. Подавляющее большинство задач не связано непосредственно с С++, и их можно решить на многих других языках. Но цель книги состоит в том, чтобы помочь вам освоить именно C++, поэтому вы должны решать задачи на С++. Все решения в книге написаны на С++. Однако вы можете использовать книгу как справочник по приемам решения представленных задач, хотя в этом случае вы не получите главной выгоды - практическое освоения языка.

Задачи в книге сгруппированы в 12 глав. Каждая глава содержит задачи, связанные с одной или несколькими близкими темами. Задачи имеют разный уровень сложности; некоторые - простые, некоторые имеют умеренную сложность, а некоторые очень сложные. Для разных уровней сложности предлагается примерно одинаковое количество задач. Каждая глава начинается с описания предлагаемых задач. Решения представлены в виде рекомендаций, пояснений и исходного кода. В книге приводятся решения всех задач, но, прежде чем вы перейдете к их изучению, постарайтесь сначала реализовать свое решение и только потом (или если у вас возникнут сложности) переходите к предлагаемым вариантам. В примерах исходного кода отсутствует только одна деталь - заголовки, которые вы должны подключить. Это было сделано намеренно, чтобы заставить вас заняться самостоятельными исследованиями. С другой стороны, к книге предлагаются законченные примеры решений, где вы сможете увидеть все необходимые заголовки.

На момент написания этой книги стандарт C++20 еще продолжал разрабатываться, и ему предстояло разрабатываться еще несколько лет. Однако некоторые особенности уже были утверждены, и одна из них – библиотека-расширение сргоро с функциями для работы с датами и часовыми поясами. В главе 5 вы найдете несколько задач, посвященных этой теме, и хотя пока нет компиляторов, поддерживающих упомянутую библиотеку, вы сможете решить эти задачи с использованием библиотеки date, на основе которой разрабатываются новые расширения. В книге также используется множество других библиотек, в том числе Asio, Crypto++, Curl, NLohmann/json, PDF-Writer, PNGWriter, pugixml, SQLite и ZipLib. В качестве альтернативы библиотекам std::optional и filesystem вы можете использовать библиотеку Boost с компиляторами, где эти библиотеки отсутствуют. Все упомянутые библиотеки распространяются с открытым исходным кодом и являются кроссплатформенными. При их выборе я руководствовался следующими причинами: высокая производительность, хорошая документация и широкое распространение в сообществе. Однако вы можете использовать для решения задач любые другие библиотеки.

## Кому адресована эта книга

Изучаете С++ и ищете практические упражнения? Тогда эта книга для вас. Книга адресована изучающим C++ независимо от их опыта использования других языков программирования и содержит практические упражнения по решению повседневных задач. Здесь вы не найдете подробного описания особенностей языка или стандартной библиотеки. Вы сможете узнать о них из других источников – книг, статей, видеоуроков. Эта книга написана в помощь обучающимся и предлагает задачи разной сложности, для решения которых вы сможете использовать знания, полученные из других источников. Многие задачи в этой книге не связаны непосредственно с конкретным языком, и вы можете использовать их в процессе освоения других языков программирования; но в этом случае вы не сможете воспользоваться представленными здесь решениями.

## Что необходимо, чтобы извлечь максимум ПОЛЬЗЫ ИЗ КНИГИ

Как упоминалось выше, чтобы извлечь пользу из этой книги, вы должны иметь базовое знакомство с языком C++ и стандартной библиотекой или знакомиться с ним в процессе чтения. В любом случае, эта книга научит вас решать задачи, но не научит вас языку и его особенностям, используемым в решениях. Вам понадобится компилятор с поддержкой C++17; полный список необходимых библиотек, а также доступных компиляторов вы найдете в списке «Software Hardware List», входящем в состав примеров решений. В следующих разделах вы найдете подробные инструкции, описывающие, как загружать и собирать код примеров для этой книги.

#### Скачивание исходного кода примеров

Скачать файлы с дополнительной информацией для книг издательства «ДМК Пресс» можно на сайте www.dmkpress.com или www.дмк.рф в разделе Читателям -Файлы к книгам.

После загрузки файла архива распакуйте его, использовав последнюю версию:

- $\bigcirc$  WinRAR/7-Zip B Windows;
- Zipeg/iZip/UnRarX в Mac;
- 7-Zip/PeaZip в Linux.

Пакет с исходным кодом примеров доступен также в репозитории GitHub по agpecy: https://github.com/PacktPublishing/The-Modern-Cpp-Challenge.

## Сборка примеров

Несмотря на использование в книге большого количества сторонних библиотек, все эти библиотеки, а также решения, представленные в книге, являются кроссплатформенными и работают на всех основных платформах. Однако сам код примеров разрабатывался и тестировался в Visual Studio 2017 v15.6/7 в Windows 10 и в Xcode 9.3 в Mac OS 10.13.x.

Для тех, кто пользуется Xcode в Mac, отмечу, что набор инструментов LLVM в Xcode не поддерживает две особенности: библиотеки filesystem *и* std::optional. Однако обе они спроектированы на основе библиотек Boost. Filesystem и Boost. Optional, и ими легко можно заменить стандартные библиотеки, используемые в решениях. На самом деле код загружаемых примеров написан так, что может работать с любым из этих двух вариантов; выбор осуществляется с помощью нескольких макросов. Инструкции по сборке с той или иной библиотекой приводятся ниже, однако эта же информация доступна в архиве с исходным кодом.

Для поддержки как можно более широкого круга окружений разработки и систем сборки примеры сопровождаются сценариями CMake. Они применяются для создания проектов и сценариев сборки для комплекта инструментов по вашему выбору. Если у вас не установлен инструмент CMake, вы можете получить его на сайте https://cmake.org/. Далее следуют инструкции, описывающие использование сценариев CMake для создания проектов Visual Studio и Xcode. Если вам понадобится сгенерировать проект для другой среды разработки, обращайтесь к документации CMake.

#### **Как сгенерировать проекты для Visual Studio 2017**

Выполните следующие шаги, чтобы сгенерировать проекты для Visual Studio 2017 на платформе x86:

- 1. Откройте командную строку, перейдите в каталог build в корневой папке с примерами исходного кода.
- 2. Запустите следующую команду:

```
cmake -G "Visual Studio 15 2017" .. -DCMAKE_USE_WINSSL=ON 
-DCURL_WINDOWS_SSPI=ON -DCURL_LIBRARY=libcurl 
-DCURL INCLUDE DIR=..\libs\curl\include -DBUILD TESTING=OFF
-DBUILD_CURL_EXE=OFF -DUSE_MANUAL=OFF
```
3. После этого вы найдете решение для Visual Studio в build/cppchallenger. sln.

Чтобы использовать платформу x64, используйте генератор с именем "Visual Studio 15 2017 Win64". Версия Visual Studio 2017 15.4 поддерживает обе библиотеки, filesystem (как экспериментальную) и std::optional. Если у вас Visual Studio более ранней версии или просто желаете использовать библиотеки Boost, вы сможете сгенерировать проекты следующей командой, после установки Boost:

```
cmake -G "Visual Studio 15 2017" .. -DCMAKE_USE_WINSSL=ON 
-DCURL_WINDOWS_SSPI=ON -DCURL_LIBRARY=libcurl 
-DCURL INCLUDE DIR=..\libs\curl\include -DBUILD TESTING=OFF
-DBUILD_CURL_EXE=OFF -DUSE_MANUAL=OFF -DBOOST_FILESYSTEM=ON 
-DBOOST OPTIONAL=ON -DBOOST INCLUDE DIR=<путь к заголовкам>
-DBOOST_LIB_DIR=<путь_к_библиотекам>
```
Обратите внимание: пути к заголовкам и файлам статических библиотек *не* должны завершаться обратным слешем (\).

#### **Как сгенерировать проекты для Xcode**

Некоторые решения в последней главе используют библиотеку libcurl. Для поддержки SSL эта библиотека должна быть скомпонована с библиотекой OpenSSL. Выполните следующие шаги, чтобы установить OpenSSL:

- 1. Загрузите библиотеку с сайта <https://www.openssl.org/>.
- 2. Распакуйте загруженный архив в терминале, перейдите в корневой каталог распакованного архива.
- 3. Соберите и установите библиотеку следующими командами (выполните их в указанном порядке):

```
./Configure darwin64-x86 64-cc shared enable-ec nistp 64 gcc 128 no-ssl2
no-ssl3 no-comp --openssldir=/usr/local/ssl/macos-x86 64
```

```
make depend
```
sudo make install

Несмотря на то что библиотеки std::optional и filesystem доступны в Xcode Clang, вы должны использовать Boost. Выполните следующие шаги, чтобы установить и собрать библиотеки Boost:

- 1. Установите диспетчер пакетов Homebrew с сайта https://brew.sh/.
- 2. Выполните следующую команду, чтобы автоматически загрузить и установить Boost.

brew install boost

3. После установки библиотека Boost будет доступна в каталоге /usr/local/ Cellar/boost/1.65.0.

Чтобы сгенерировать проекты для Xcode, выполните следующие шаги:

- 1. Откройте терминал и перейдите в каталог build build в корневой папке с примерами исходного кода.
- 2. Выполните следующую команду:

```
cmake -G Xcode .. -DOPENSSL ROOT DIR=/usr/local/bin
```
-DOPENSSL INCLUDE DIR=/usr/local/include/ -DBUILD TESTING=OFF

```
-DBUILD CURL EXE=OFF -DUSE MANUAL=OFF -DBOOST FILESYSTEM=ON
```
-DBOOST OPTIONAL=ON -DBOOST\_INCLUDE\_DIR=/usr/local/Cellar/boost/1.65.0

```
-DB00ST LIB DIR=/usr/local/Cellar/boost/1.65.0/lib
```
3. После этого вы найдете проект для Xcode в каталоге build/cppchallenger.xcodeproj.

## Соглашения

В этой книге используется несколько разных стилей оформления текста с целью обеспечить визуальное отличие информации разных типов.

Программный код в тексте, имена таблиц баз данных, имена папок, имена файлов, расширения файлов, пути в файловой системе, ввод пользователя и ссылки в Twitter оформляются, как показано в следующем предложении: «Смонтируйте загруженный файл образа диска WebStorm-10\*.dmg.».

Блоки программного кода оформляются так:

```
int main()₹
    std:: cout << "Hello, World!\n";
ን
```
Когда нам потребуется привлечь ваше внимание к определенному фрагменту в блоке программного кода, мы будем выделять его жирным шрифтом:

```
template<typename C, typename... Args>
void push_back(C& c, Args&&... args)
{
     (c.push_back(args), ...);
}
```
Ввод и вывод в командной строке будут оформляться так:

**\$ mkdir build \$ cd build**

**Новые термины** и **важные определения**, а также **надписи на экране** будут выделяться в обычном тексте жирным. Например: «Выберите в панели **Administration** (Администрирование) ярлык **System info** (Информация о системе)».

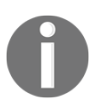

Таким значком будут оформляться предупреждения и важные примечания.

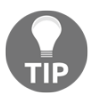

Таким значком будут оформляться советы и рекомендации .

#### **Отзывы и пожелания**

Мы всегда рады отзывам наших читателей. Расскажите нам, что вы думаете об этой книге – что понравилось или, может быть, не понравилось. Отзывы важны для нас, чтобы выпускать книги, которые будут для вас максимально полезны.

Вы можете написать отзыв прямо на нашем сайте [www.dmkpress.com](http://www.dmkpress.com), зайдя на страницу книги, и оставить комментарий в разделе «Отзывы и рецензии». Также можно послать письмо главному редактору по адресу [dmkpress@gmail.](mailto:dmkpress@gmail.com) [com](mailto:dmkpress@gmail.com), при этом напишите название книги в теме письма.

Если есть тема, в которой вы квалифицированы, и вы заинтересованы в написании новой книги, заполните форму на нашем сайте по адресу [http://](http://dmkpress.com/authors/publish_book/) [dmkpress.com/authors/publish\\_book/](http://dmkpress.com/authors/publish_book/) или напишите в издательство по адресу [dmkpress@gmail.com](mailto:dmkpress@gmail.com).

## **Список опечаток**

Хотя мы приняли все возможные меры для того, чтобы удостовериться в качестве наших текстов, ошибки всё равно случаются. Если вы найдёте ошибку в одной из наших книг – возможно, ошибку в тексте или в коде, – мы будем очень благодарны, если вы сообщите нам о ней. Сделав это, вы избавите других читателей от расстройств и поможете нам улучшить последующие версии данной книги.

Если вы найдёте какие-либо ошибки в коде, пожалуйста, сообщите о них главному редактору по адресу dmkpressagmail.com, и мы исправим это в следующих тиражах.

#### **Нарушение авторских прав**

Пиратство в Интернете по-прежнему остается насущной проблемой. Издательства «ДМК Пресс» и Packt очень серьезно относятся к вопросам защиты авторских прав и лицензирования. Если вы столкнетесь в Интернете с незаконно выполненной копией любой нашей книги, пожалуйста, сообщите нам адрес копии или веб-сайта, чтобы мы могли принять меры.

Пожалуйста, свяжитесь с нами по адресу электронной почты dmkpressagmail. [com](mailto:dmkpress@gmail.com) со ссылкой на подозрительные материалы.

Мы высоко ценим любую помощь по защите наших авторов, помогающую нам предоставлять вам качественные материалы.

# Глава

## Математические задачи

## Задачи

#### 1. Сумма натуральных чисел, кратных 3 и 5

Напишите программу, которая вычислит и выведет сумму всех натуральных чисел, кратных 3 или 5, вплоть до числа, введенного пользователем.

#### 2. Наибольший обший делитель

Напишите программу, принимающую два положительных целых числа, которая вычислит и выведет их наибольший общий делитель.

#### 3. Наименьшее общее кратное

Напишите программу, принимающую два положительных целых числа, которая вычислит и выведет их наименьшее общее кратное.

#### 4. Наибольшее простое число меньше заданного

Напишите программу, которая вычислит и выведет наибольшее простое число, меньше указанного пользователем (это должно быть положительное целое число).

#### 5. Простые числа, отличающиеся на шесть<sup>1</sup>

Напишите программу, которая выведет все пары простых чисел, отличающихся на шесть, вплоть до числа, введенного пользователем.

#### 6. Избыточные числа

Напишите программу, которая выведет все избыточные числа и величину их избыточности, вплоть до числа, введенного пользователем.

В английском языке такие пары чисел называют «sexy primes» (от латинского названия «числа шесть» - «sex»), что добавляет термину забавную двусмысленность ввиду возможной трактовки англ. «sexy primes» как «сексуальные (возбуждающие, привлекательные) простые числа». -Прим. перев.

Конец ознакомительного фрагмента. Приобрести книгу можно в интернет-магазине «Электронный универс» [e-Univers.ru](https://e-univers.ru/catalog/T0004114/)